### Определите результат выполнения программы

 $x = '1'$  $y = '2'$  $z = y + x$ print(z)

21

$$
a = 7
$$
  
b = 2  
b = 3 + a  
a = b / 2  
print('a')  
a

$$
\overline{a = '7'}
$$
print(a\*5)

77777

$$
a = 10b = a + 1a = b - aprint (a, b)
$$

Составить программу для вычисления значения выражения

$$
y = \ln 5x + \sin^2 \pi x - e^{2x} + \sqrt{\frac{x}{4}}
$$

# Функции в Python

Язык Python имеет много разных функций, но встраивать все в сам язык нецелесообразно. Проблема доступа к функциям решается с помощью модулей. Каждый модуль содержит набор функций, предназначенных для решения задач из определенной области.

Для доступа к функциям модуля его надо импортировать в программу. После импорта интерпретатор будет «знать» о существовании дополнительных функций и позволит ими пользоваться.

Подключение модуля осуществляется командой *import*. Например, команда from math import \* подключает к программе все функции (так как стоит знак \*) модуля math.

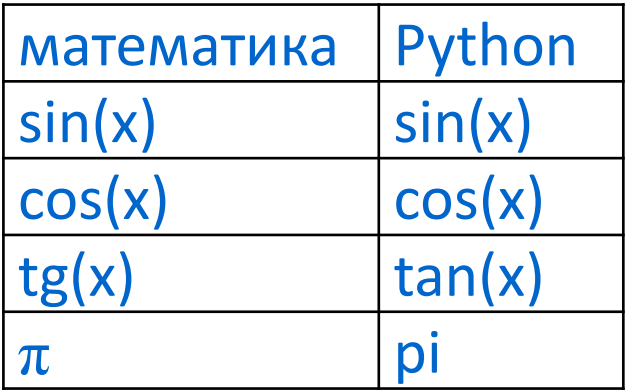

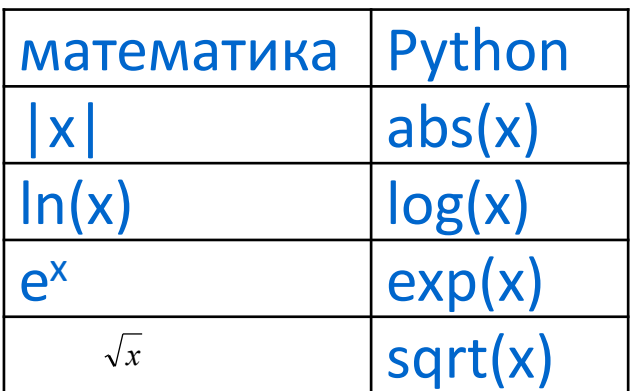

Составить программу для вычисления значения выражения

$$
y = \ln 5x + \sin^2 \pi x - e^{2x} + \sqrt{\frac{x}{4}}
$$

### from math import \*

 $x = float(input('x='))$ 

 $y = log(5*x) + sin(pix)*2 - exp(2*x) + sqrt(x/4)$  $print('y=', y)$ 

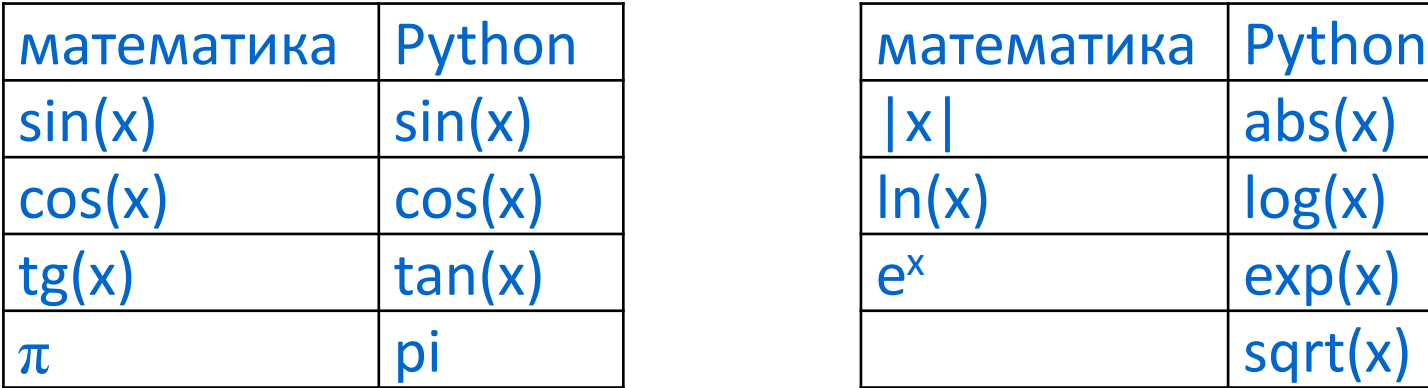

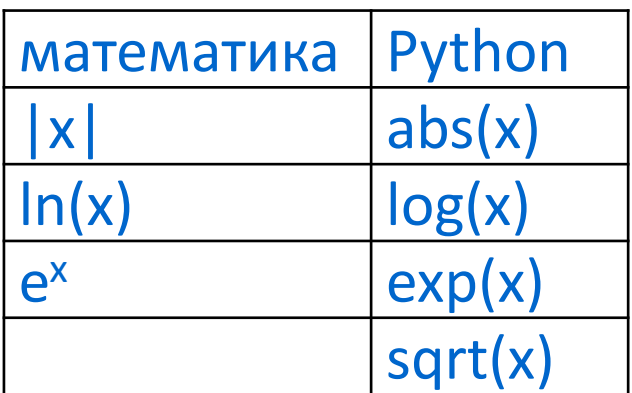

#### Определите, какую задачу решает эта программа?  $x = int(input('Beq) + m)$  = int(input (' Введите двузначное число: ')  $s = (x \text{ } // 10) + (x \text{ % } 10)$ print ( ' s= ' , s) Измените эту программу так, чтобы она считала сумму цифр трехзначного числа  $x = int(input('BBEQATE TPEX3H4H0e HAC10: '))$ s = *X // 100 + (Х // 10) % 10 + x % 10 Как отделить число единиц? Х % 10 Как отделить число сотен? Х // 100 Как отделить число десятков? (Х % 100) // 10 (Х // 10) % 10* print ( ' s= ' , s) А если число четырехзначное? А если число отрицательное? А если….

Информатика

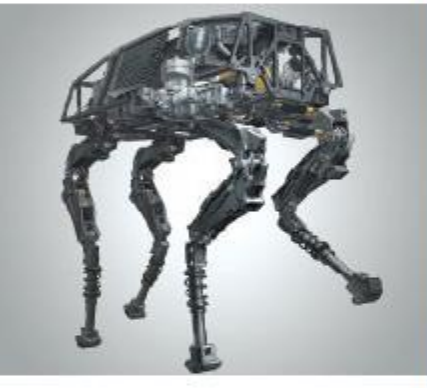

**НАЧАЛА ПРОГРАММИРОВАНИЯ**

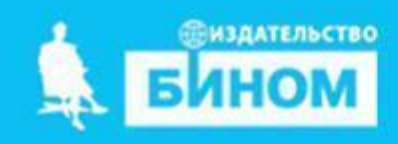

# Ветвление

- Ветвление алгоритмическая структура, содержащая выбор действий. Для выбора действий необходимо правильно строить условие.
- Условие логическое выражение, которое принимает одно из двух значений: True (ИСТИНА) или False (ЛОЖЬ).
- Условие может быть простым состоящим из одного отношения, и сложным – состоящим из нескольких отношений, связанных логическими связками.

# **Общий вид условного оператора**

**Полная форма условного оператора:**

if <**условие**>:

<**оператор\_1**>

- else:
	- <**оператор\_2**>

**Неполная форма условного оператора**:

if <**условие**> : <**оператор**>

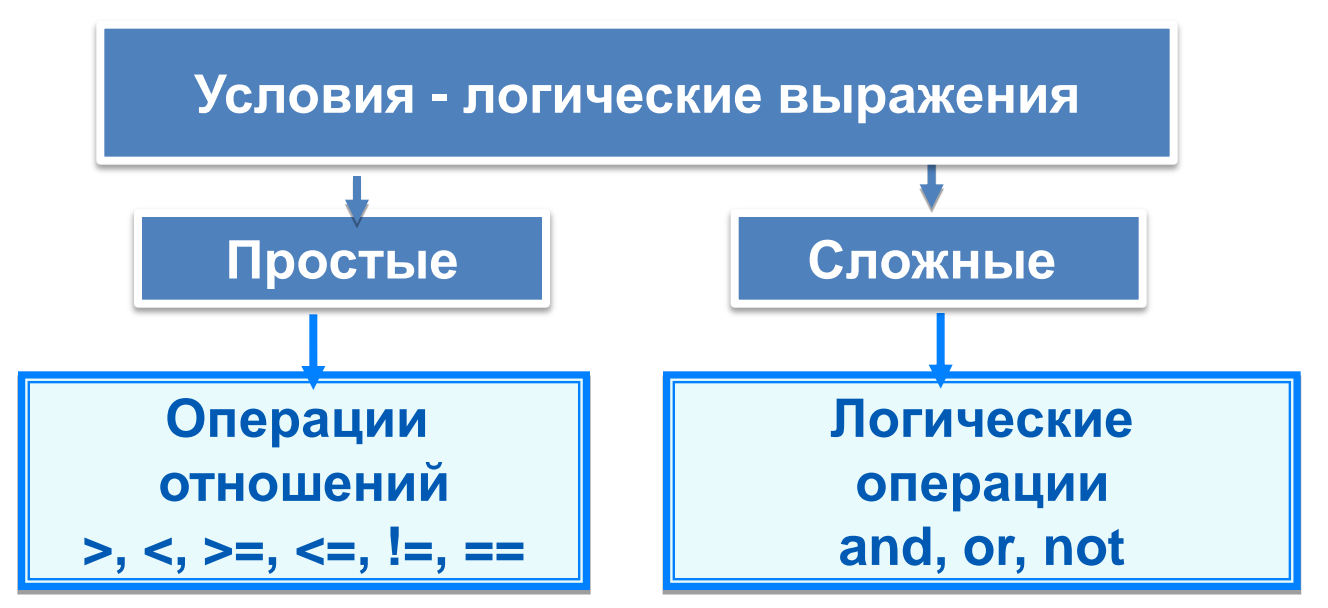

### Отношения и связки

#### **Виды отношений:**

- Больше > Не больше (меньше или равно) <=
- Меньше < Не меньше (больше или равно) >=
- Равно  $==$  Не равно ! =

#### **Логические связки:**

AND (И) – истинно, когда оба связанные отношения истинны OR (ИЛИ) – истинно, когда хотя бы одно связанное отношение истинно NOT (НЕ) – отрицание, противоположность

# Примеры условных выражений

• Число А положительное  $A>0$ Противоположное условие?  $A \leq 0$ Равносильное условие?  $not(A=0)$ 

• Z принадлежит отрезку [-3;3]  $-3 \le z \le 3$  $(Z>=-3)$  and  $(Z<=3)$ Равносильное условие?  $not((Z<-3) or (Z>3))$ 

### полный условный оператор

print ('Нахождение наибольшей из двух величин')  $a = int (input ('BBEQWTe a: '))$  $b = int (input ('BBEQU)')$ if  $a > b$ : да **HeT**  $a$  $y = a$ else:  $Y=a$  $Y=b$  $y = b$ print ('большее', y)

Измените программу так, чтобы она находила меньшее из двух чисел

Допишите программу на языке Python для вывода значения выражения  $\frac{2+a}{xy}$  (заполните пропуски).

 $a \times y = map (float, input). Split ()$ 

if  $x*y = 0$ : print('на ноль делить нельзя!')

else : print ('0TBeT:',  $(2+a)/(x * y)$ )

Написана программа на языке Python с ошибками. Перепишите её без ошибок. Дано двузначное число. Определить входит ли в него цифра 7. (Ответ: Да/Нет).

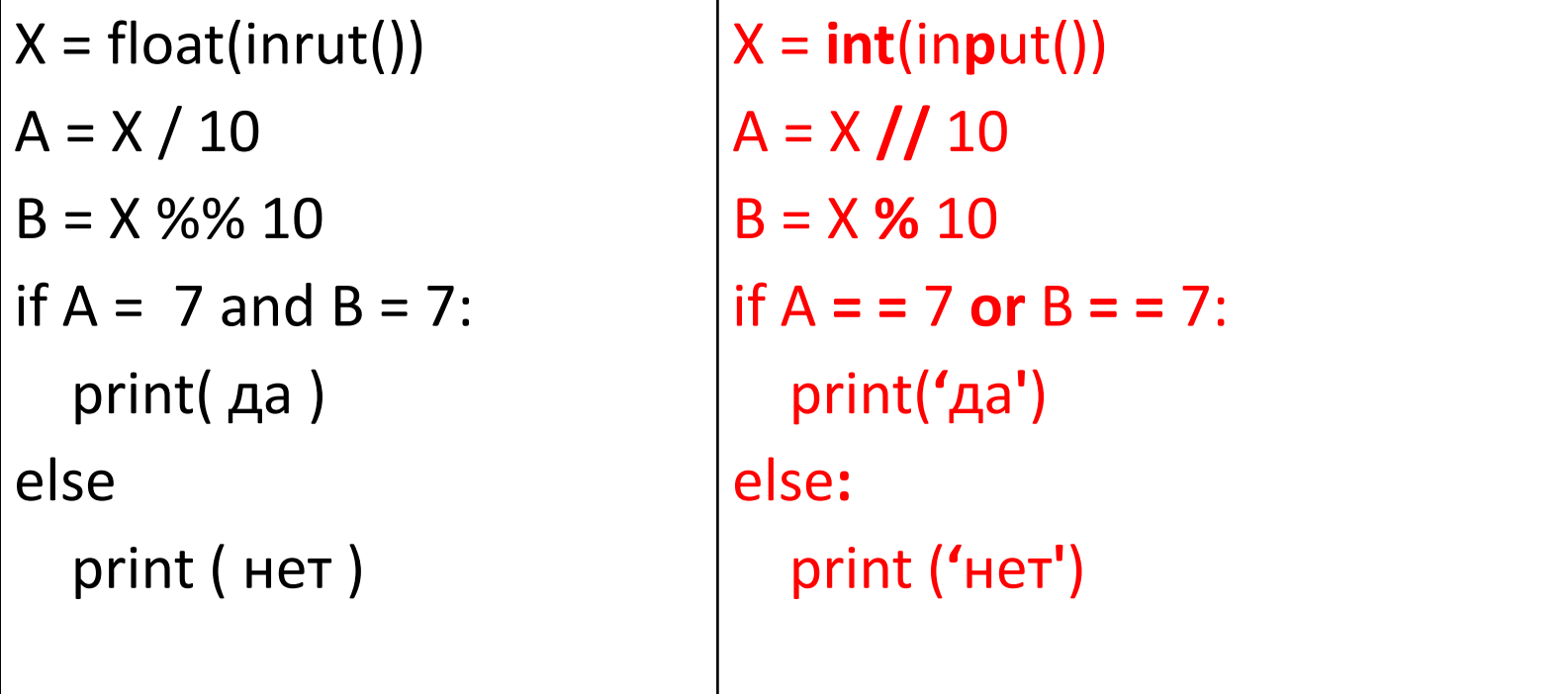

### Вложенные ветвления

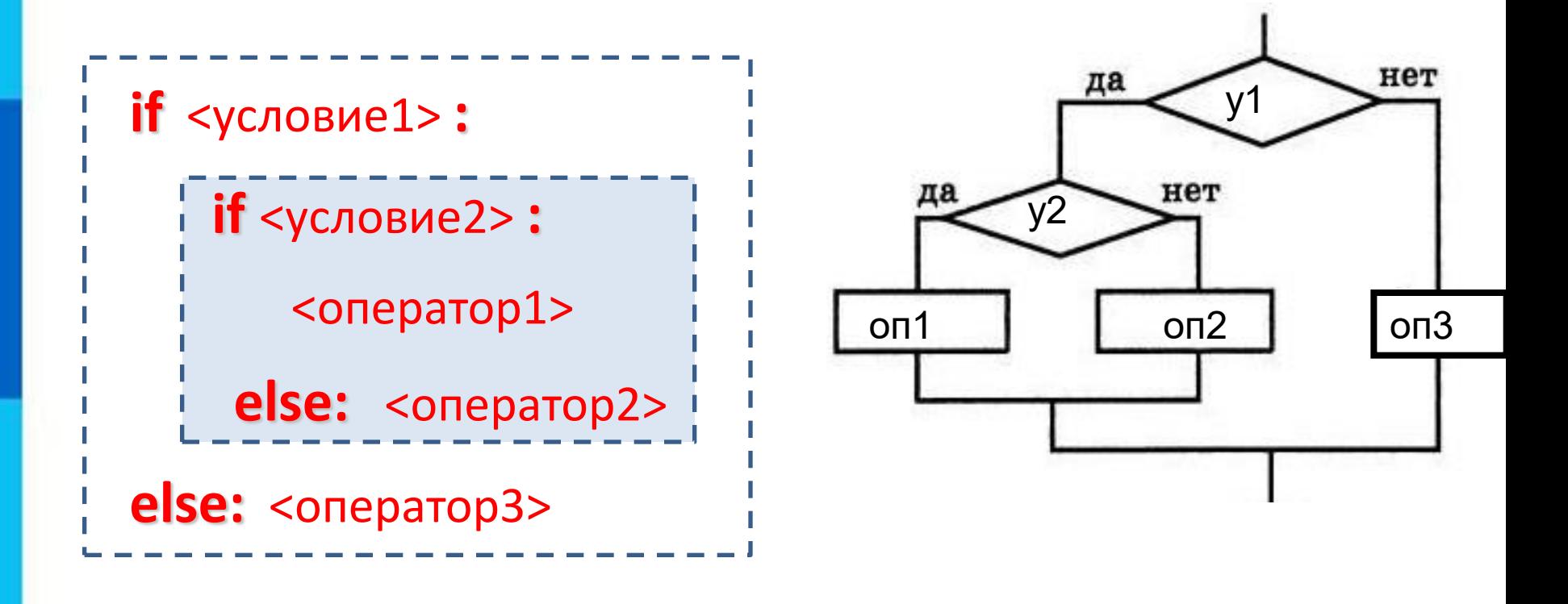

## **Каскадное вложенное ветвление**

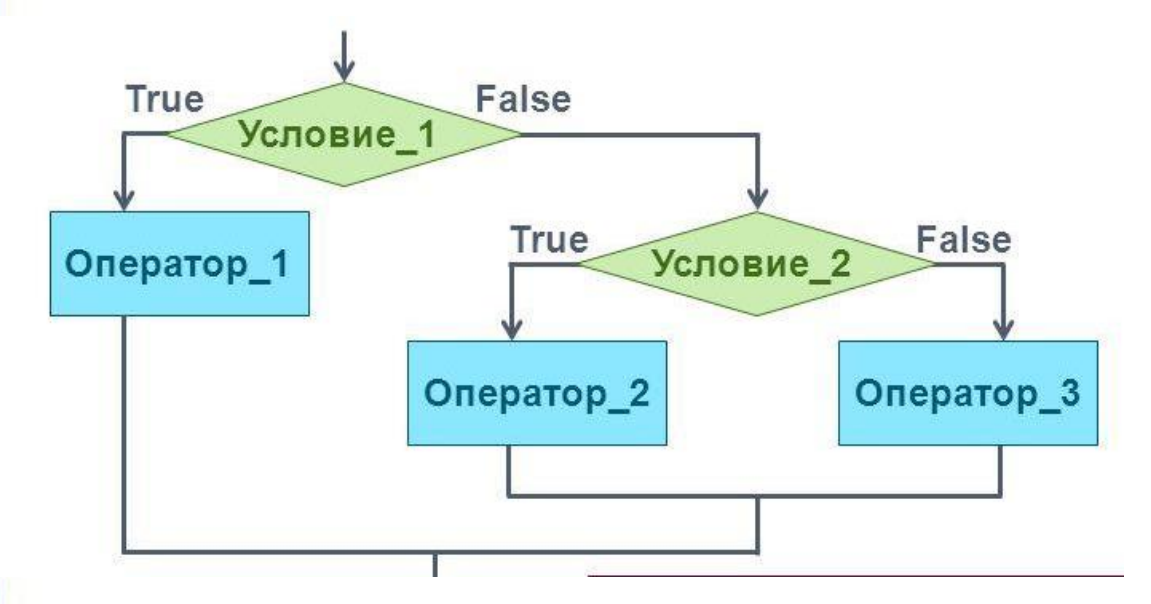

**if** <условие1>: <оператор 1> **elif** <условие2>: <оператор 2>

**… elif** <условие n>: <оператор n> **else** : <оператор m>

Если после **else** сразу следует **if**, можно использовать служебное слово **elif** (сокращение от **else-if**):

Каскадное ветвление позволяет выбрать один из нескольких (а не только из двух) вариантов.

### **Вложенные условные операторы**

*Задача*: в переменных **a** и **b** записаны возрасты Андрея и Бориса. Кто из них старше?

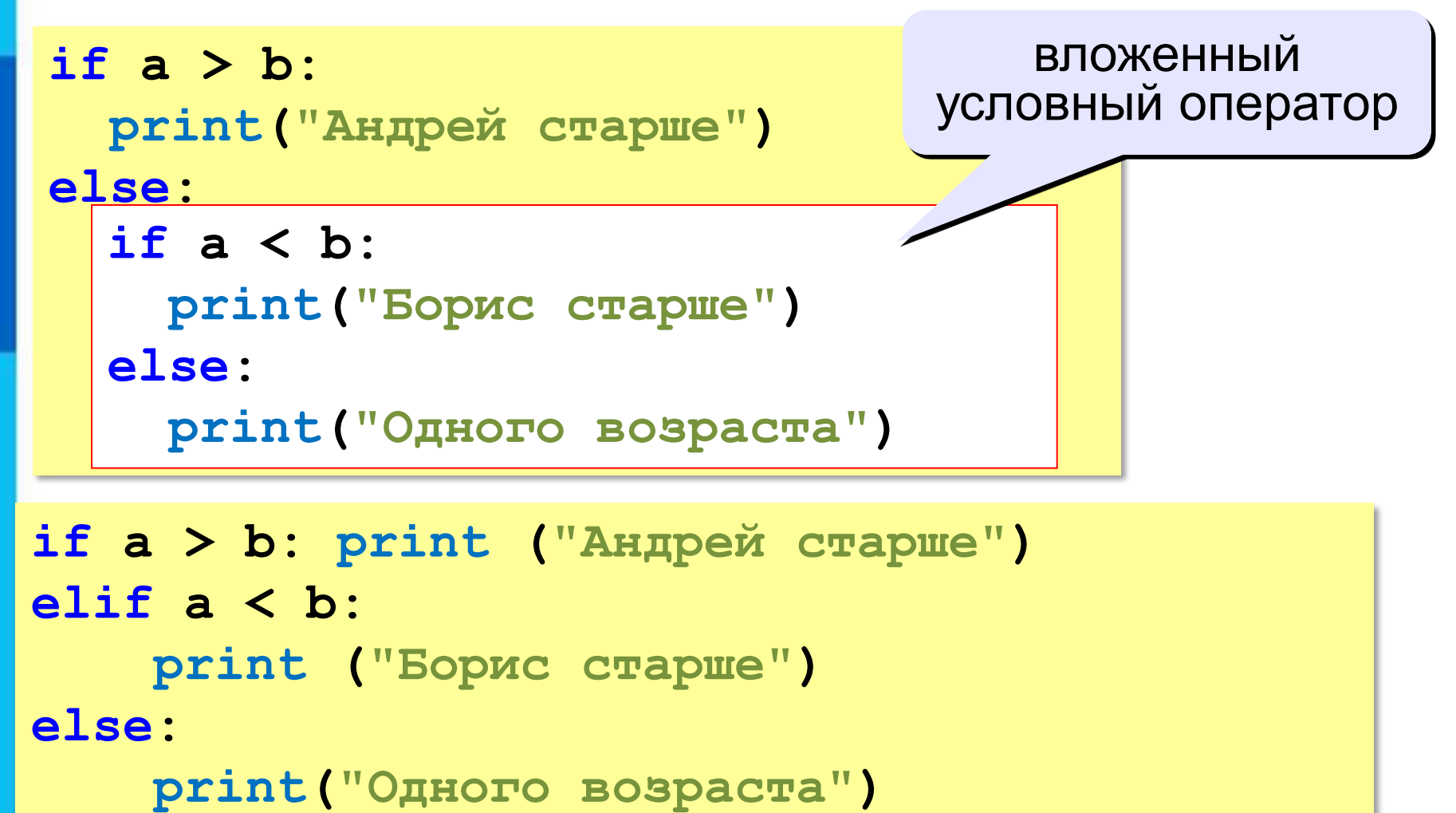

*К.Ю. Поляков, 2015 http://kpolyakov.spb.ru*

5) Составить программу, определяющую, является ли введенное число четным *(чётное – остаток от деления на 2 равен 0)*

6) Составить программу для вычисления значения У в зависимости от значения х

$$
\gamma = \begin{cases} x^2, \text{ecли } x < 0\\ 10x, \text{ecли } 0 \le x \le 10\\ \frac{2}{5}x, \text{ecли } x > 10 \end{cases}
$$

Составьте программы для

1) вычисления среднего арифметического переменных x1 и х2;

2) уменьшения на единицу значения переменной k и увеличения на единицу значения переменной p;

3) вычисления периметра и площади прямоугольника по длине и ширине.

4) вычисления стоимости покупки, состоящей из нескольких тетрадей и нескольких ручек.